# Starting with data

*DC contributors and Dmytro Fishman*

### **Learning Objectives**

- load external data (CSV files) in memory using the temperature table (temperature.csv) as an example
- explore the structure and the content of a data frame in R
- understand what factors are and how to manipulate them

## **Presentation of the Global Temperature Data**

We are studying the temperature. The dataset is stored as a CSV file: each row holds information for a single measurement starting from 18 centuary and until now, and the columns represent:

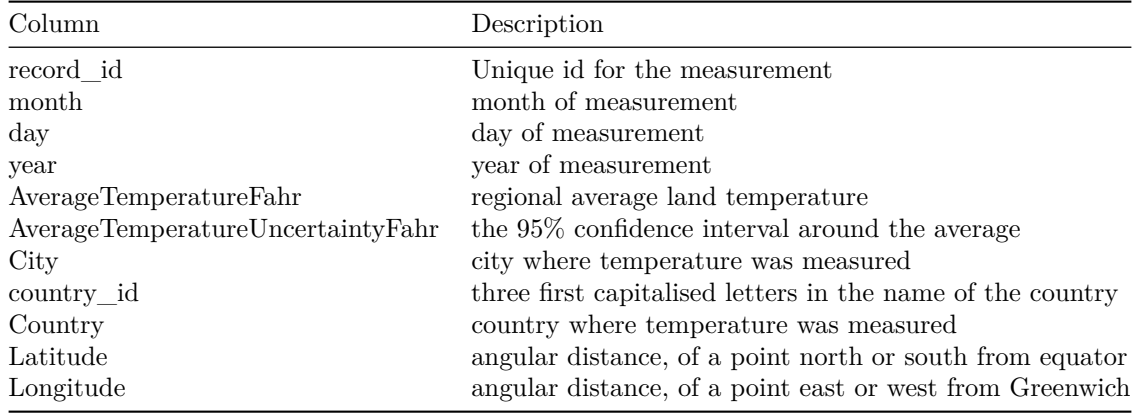

We are going to use the R function download.file() to download the CSV file that contains the survey data from figshare, and we will use read.csv() to load into memory (as a data.frame) the content of the CSV file.

To download the data into the data/ subdirectory, do:

**download.file**("https://s3-eu-west-1.amazonaws.com/pfigshare-u-files/4938964/temperature.csv", "data/temperature.csv")

You are now ready to load the data:

temperature <- **read.csv**('data/temperature.csv')

This statement doesn't produce any output because, as you might recall, assignment doesn't display anything. If we want to check that our data has been loaded, we can print the variable's value: temperature. Alternatively, wrapping an assignment in parentheses will perform the assignment and display it at the same time.

(temperature <- **read.csv**('data/temperature.csv'))

Wow... that was a lot of output. At least it means the data loaded properly. Let's check the top (the first 6 lines) of this data.frame using the function head():

**head**(temperature)

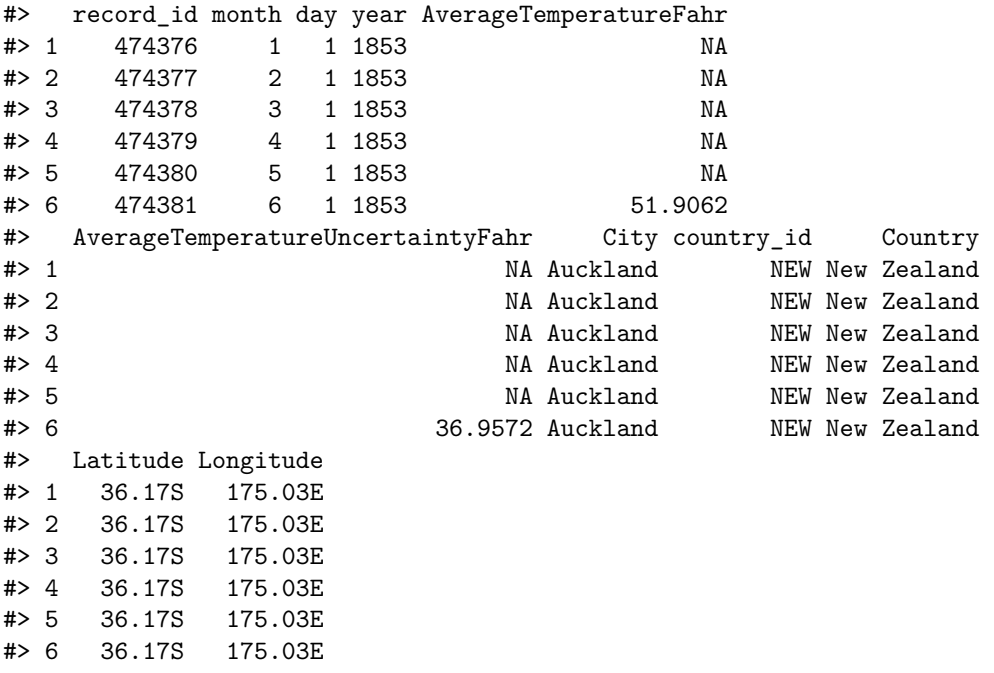

A data.frame is the representation of data in the format of a table where the columns are vectors that all have the same length. Because each column is a vector, they all contain the same type of data. We can see this when inspecting the  $\quad$ str $\quad$ ucture of a data.frame with the function str():

**str**(temperature)

#### **Challenge**

Based on the output of str(temperature), can you answer the following questions?

- What is the class of the object temperature?
- How many rows and how many columns are in this object?
- How many countries have been recorded during these years?

As you can see, many of the columns consist of integers, however, the columns City, Country and country\_id are of a special class called a factor. Before we learn more about the data.frame class, let's talk about factors. They are very useful but not necessarily intuitive, and therefore require some attention.

### **Factors**

Factors are used to represent categorical data. Factors can be ordered or unordered, and understanding them is necessary for statistical analysis and for plotting.

Factors are stored as integers, and have labels associated with these unique integers. While factors look (and often behave) like character vectors, they are actually integers under the hood, and you need to be careful when treating them like strings.

Once created, factors can only contain a pre-defined set of values, known as *levels*. By default, R always sorts *levels* in alphabetical order. For instance, if you have a factor with 2 levels:

```
sex <- factor(c("male", "female", "female", "male"))
```
R will assign 1 to the level "female" and 2 to the level "male" (because f comes before m, even though the first element in this vector is "male"). You can check this by using the function levels(), and check the number of levels using nlevels():

**levels**(sex) **nlevels**(sex)

Sometimes, the order of the factors does not matter, other times you might want to specify the order because it is meaningful (e.g., "low", "medium", "high") or it is required by a particular type of analysis. Additionally, specifying the order of the levels allows for level comparison:

```
food <- factor(c("low", "high", "medium", "high", "low", "medium", "high"))
levels(food)
food <- factor(food, levels=c("low", "medium", "high"))
levels(food)
min(food) ## doesn't work
```
#> Error in Summary.factor(structure(c(1L, 3L, 2L, 3L, 1L, 2L, 3L), .Label = c("low", : 'min' not meani

food <- **factor**(food, levels=**c**("low", "medium", "high"), ordered=TRUE) **levels**(food) **min**(food) ## works!

In R's memory, these factors are represented by integers (1, 2, 3), but are more informative than integers because factors are self describing: "low", "medium", "high"" is more descriptive than 1, 2, 3. Which is low? You wouldn't be able to tell just from the integer data. Factors, on the other hand, have this information built in. It is particularly helpful when there are many levels (like the species in our example data set).

#### **Converting factors**

If you need to convert a factor to a character vector, you use  $\texttt{as}. \texttt{character}(x)$ .

Converting factors where the levels appear as numbers (such as concentration levels) to a numeric vector is a little trickier. One method is to convert factors to characters and then numbers. Another method is to use the levels() function. Compare:

```
f <- factor(c(1, 5, 10, 2))
as.numeric(f) ## wrong! and there is no warning...
as.numeric(as.character(f)) ## works...
as.numeric(levels(f))[f] ## The recommended way.
```
Notice that in the levels() approach, three important steps occur:

- We obtain all the factor levels using levels(f)
- We convert these levels to numeric values using as.numeric(levels(f))
- We then access these numeric values using the underlying integers of the vector f inside the square brackets

#### **Challenge**

The function table() tabulates observations and can be used to create bar plots quickly. For instance, the code below gives you a barplot of the number of observations.

- In which order are the treatments listed?
- How can you recreate this plot with "control" listed last instead of first?

```
exprmt <- factor(c("treat1", "treat2", "treat1", "treat3", "treat1", "control",
                   "treat1", "treat2", "treat3"))
```

```
table(exprmt)
```

```
#> exprmt
#> control treat1 treat2 treat3
#> 1 4 2 2
```

```
barplot(table(exprmt))
```
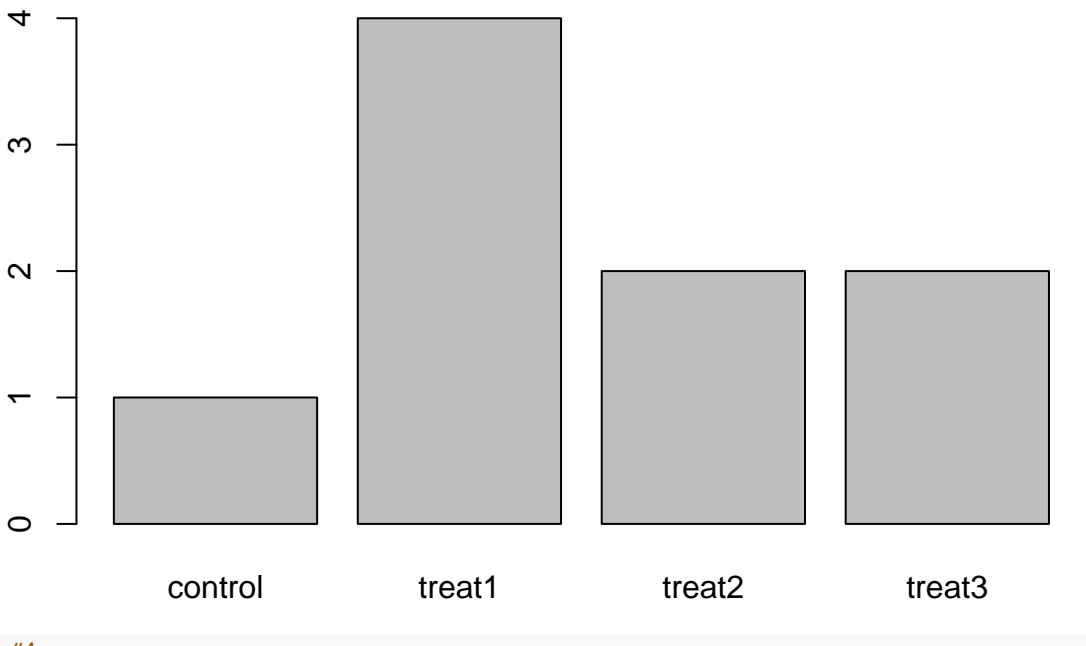

#### *#Answers*

```
# * The treatments are listed in alphabetical order because they are factors.
# * By redefining the order of the levels
#exprmt <- factor(exprmt, levels=c("treat1", "treat2", "treat3", "control"))
#barplot(table(exprmt))
```